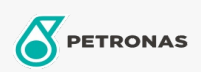

Additivi

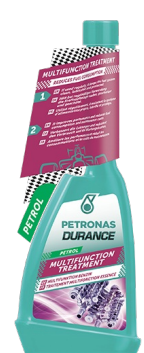

## PETRONAS Durance Benzina Trattamento Multifunzione 250 ml  $(9074)$

## Gamma:

Descrizione lunga: Mantiene pulito il sistema di alimentazione. Combatte i depositi e la corrosione (a causa della miscelazione obbligatoria di biodiesel con diesel comunemente distribuito). Migliora la combustione. Riduce i livelli di rumore e gas di scarico. Adatto per motori di ultima generazione, in particolare TDI, HDI, CDI, DCL e JTD. Se utilizzato regolarmente, allunga la vita del motore e riduce i costi di consumo e manutenzione. Ideale anche per i motori Start & Stop.

Scheda tecnica del prodotto